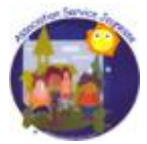

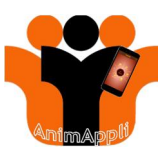

## **2.2 EFFECTUER LA DECLARATION INITIALE D'UN ACCUEIL DE LOISIRS EX TRA-SCOLAIRE**

Comment déclarer un ACM

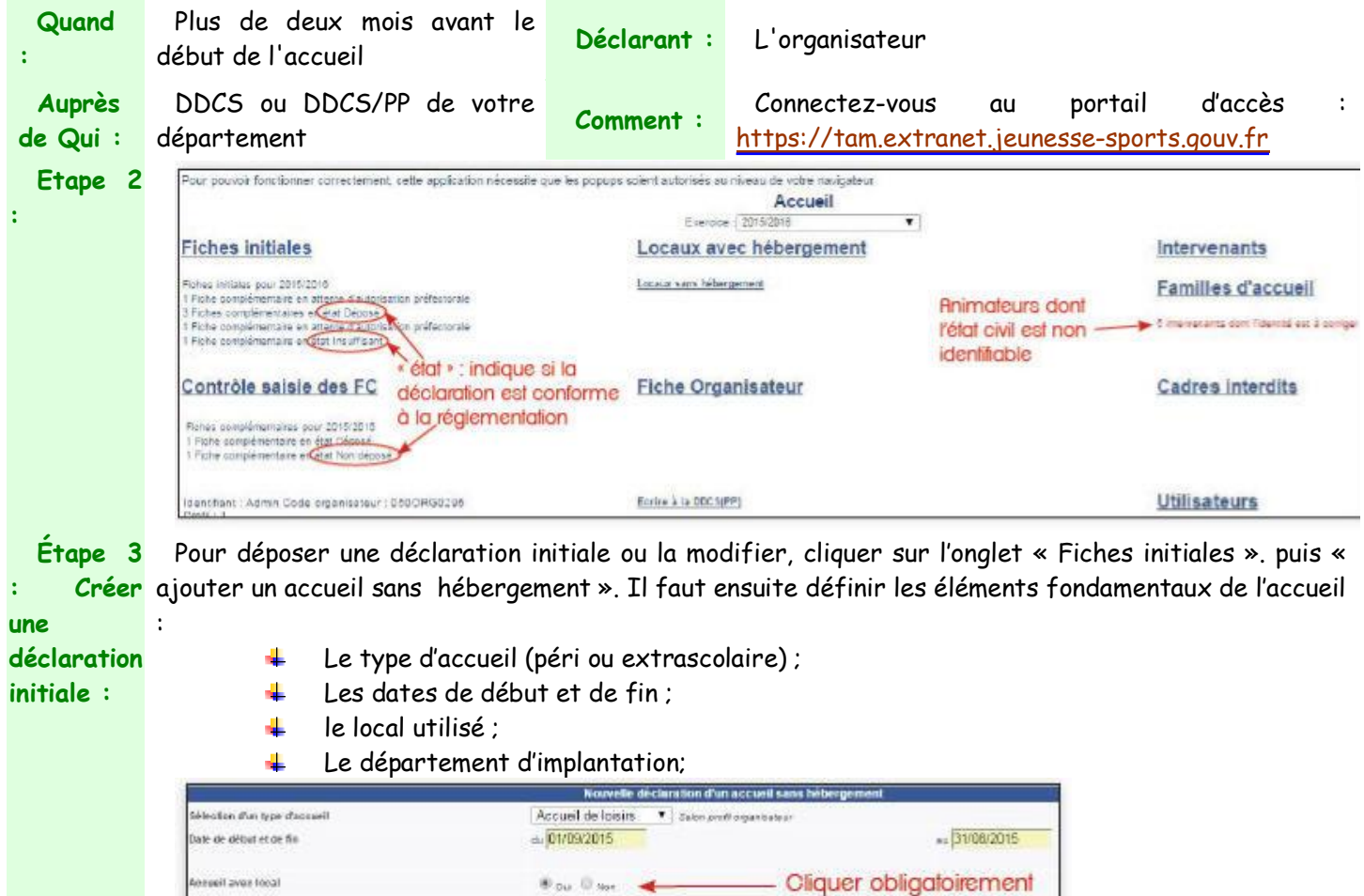

Pour déclarer un ACM avec des moins de 6 ans, l'accueil doit être autorisé par le préfet de département

Code is

50000

 $\bullet$  .

sur « oui » si vous accueillez des mineurs de moins de 6 ans.

SAINT LO

50 Manche

.<br>Sélection du département de l'implantation

**Miss** 

5011203003

Puis, renseigner le(s) numéro(s) de local (aux)

50 Manche

**Attention** ! Les déclarations complémentaires ne peuvent s'effectuer tant que l'autorisation n'a pas été délivrée par le préfet.

Association Service Jeunesse - 105 C Rue Jean De Cambiaire 97480 SAINT JOSEPH

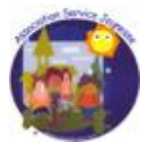

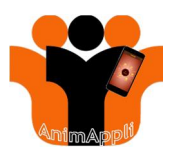

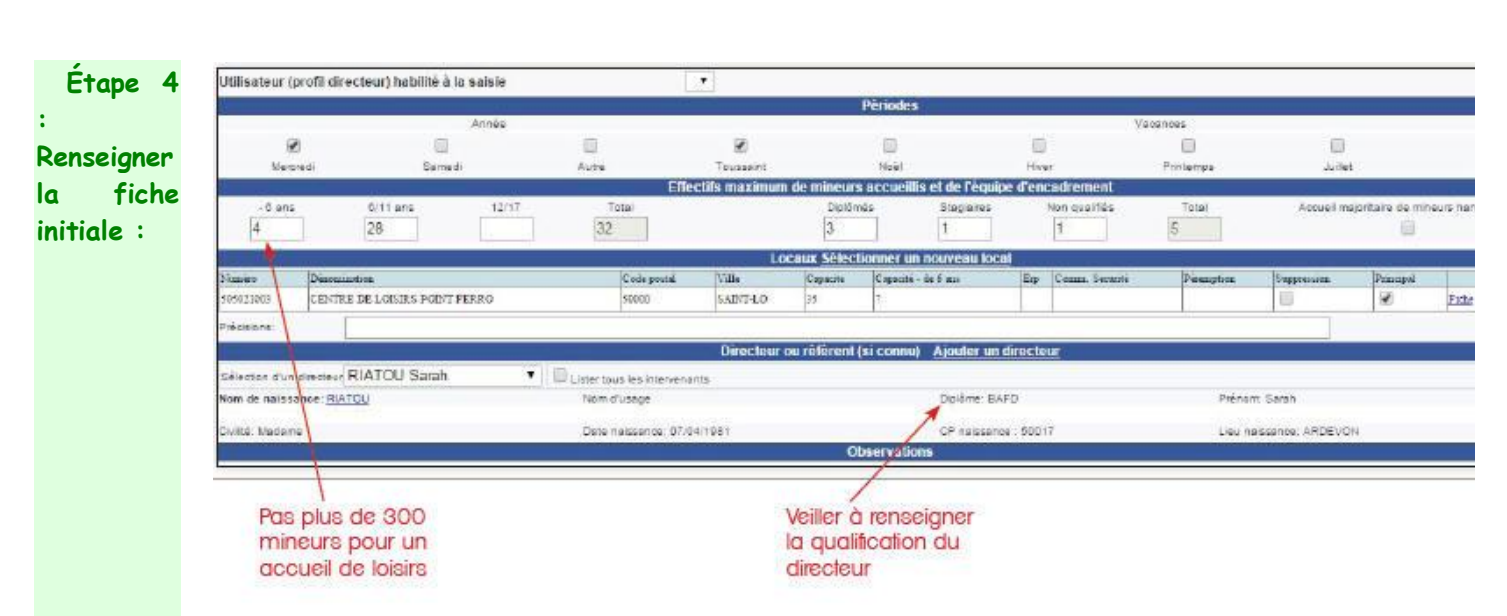

**Étape 5 : Déposer** Enregistrement provisoire ». La fiche n'est pas déposée auprès de la DDCS. Vous pouvez venir **une** Il vous est possible d'enregistrer les éléments renseignés dans un « brouillon » en cliquant sur « ultérieurement sur cette fiche initiale pour clore le processus de dépôt.

**déclaration** Enregistrement provisoire : Une fois la déclaration déposée les informations`ne peuvent plus être modifiées tant que la DDCS ne les a pas contrôlées

**Étape 6** Au dépôt de la déclaration initiale, TAM vous propose de **télécharger l'accusé de réception**.

**: Obtenir l'accusé de réception :** Cet accusé de réception atteste que l'organisateur a bien exécuté la première partie de la déclaration conformément aux modalités prévues par l'arrêté du 3 novembre 2014. **Il ne préjuge en rien de la conformité des informations communiquées avec la réglementation**. Il appartient à l'organisateur de communiquer à la DDCS la fiche complémentaire au plus tard 8 jours avant le début de l'accueil. À défaut, la fiche initiale sera réputée n'avoir jamais été déposée.

**Résumé**

**:**

**initiale :**

Par sa déclaration, l'organisateur s'engage à ce que :

- 1. Le taux et les normes d'encadrement soient respectées ;
- 2. Le nombre d'enfants accueillis soit au maximum égal à 300 ;

3. L'accueil des enfants de moins de 6 ans soit autorisé : locaux habilités et capacité d'accueil respectée.

Association Service Jeunesse - 105 C Rue Jean De Cambiaire 97480 SAINT JOSEPH